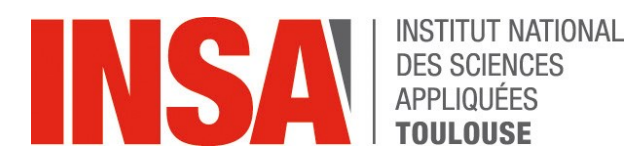

# **FAI Présentation Capitoul 12/04/2018**

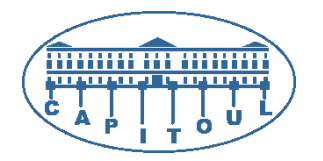

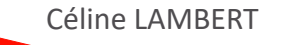

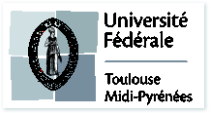

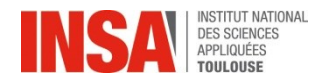

- **FAI C'est quoi ?**
- **Utilisations à l'INSA**
- **Architecture : déploiement / mise à jour d'un poste via FAI**
- **Retours d'expériences** 
	- Difficultés rencontrées
	- Pourquoi encore et toujours utiliser FAI en 2018?

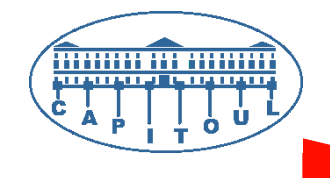

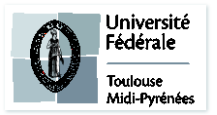

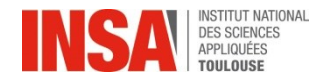

**FAI C'EST QUOI ?**

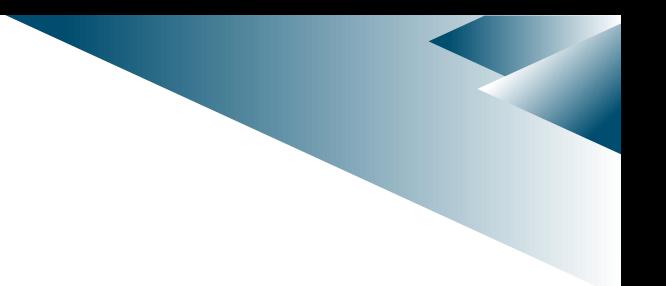

- **Projet FAI : Fully Automatic Installation** 
	- **Projet libre développé et maintenu principalement par Thomas Lange (Université de Cologne)**
	- **Démarré en 1999 pour gestion de cluster**
	- **Outil de déploiement basé sur une distribution debian**
	- **Pas de gestion d'image : Installation réseau + gestion de configuration**
	- **Une machine est définie par un ensemble de classes**
	- **Chaque classe regroupe une liste d'éléments de configurations (variables, fichiers, paquets, scripts (cfengine, shell, python, …))**

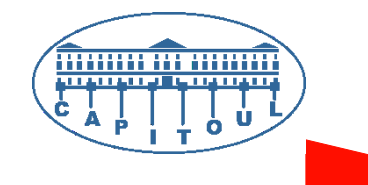

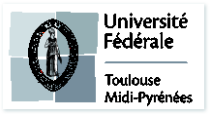

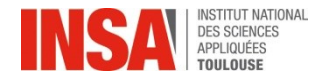

## **UTILISATION A L'INSA**

• **Outil utilisé depuis 2006 à l'INSA pour la gestion et le déploiement des machines sous linux** 

**Cf présentation Thomas Montfort (Capitoul octobre 2006) [http://www.capitoul.org/ProgrammeReunion12102006?action=AttachFile&do=view&target=FAI\\_c](http://www.capitoul.org/ProgrammeReunion12102006?action=AttachFile&do=view&target=FAI_capitoul.pdf) [apitoul.pdf](http://www.capitoul.org/ProgrammeReunion12102006?action=AttachFile&do=view&target=FAI_capitoul.pdf)**

- **Périmètre actuel (Ubuntu 12, 14 et 16) :**
	- 18 salles de TPs en dualboot (300 postes),
	- Postes de travail sous Linux (portables / postes fixes / VMs VirtualBox),
	- Stations de calcul.

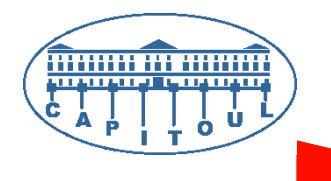

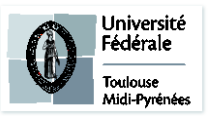

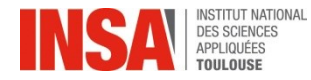

#### **CONTEXTE INSA**

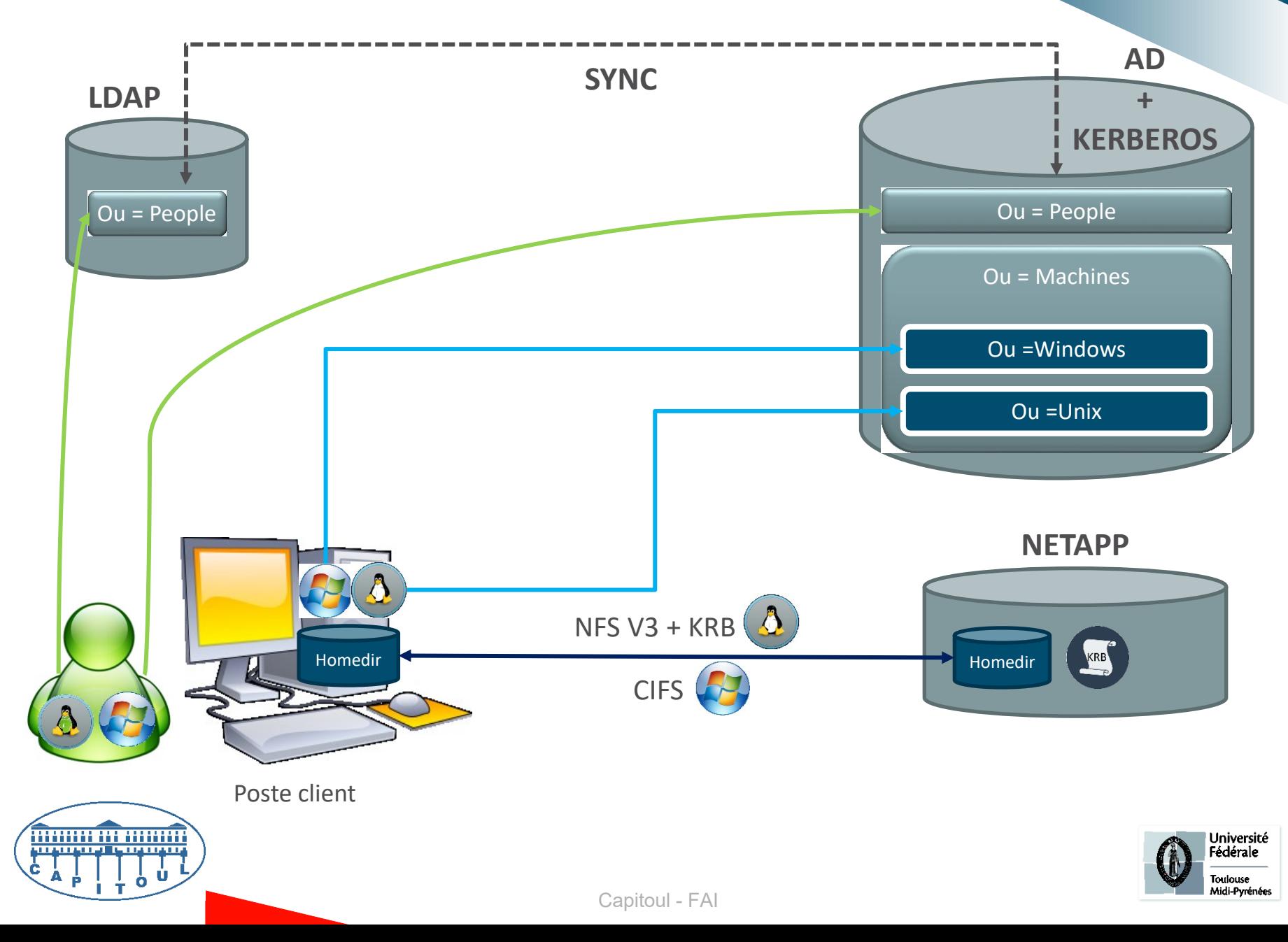

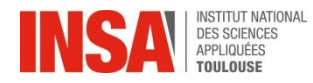

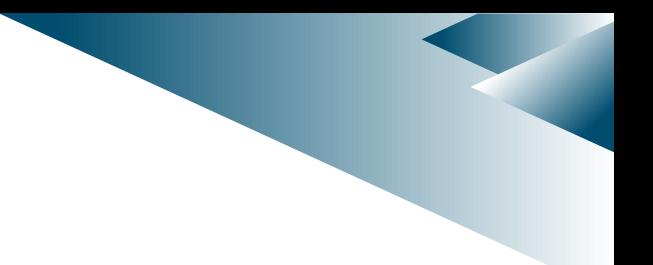

# **FAI** TFTP PXE/GRUB MENU Debian kernel NFS Debian Filesystem SSH+SVN (RW) HTTP+SVN (RO) FAI CONFIG **FTP** REPOS UBUNTU DHCP DNS **IPAM**

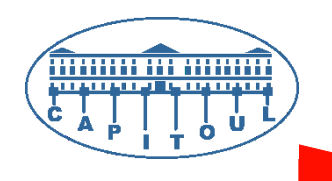

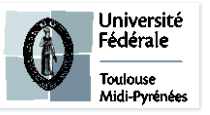

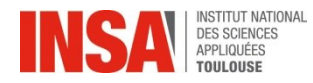

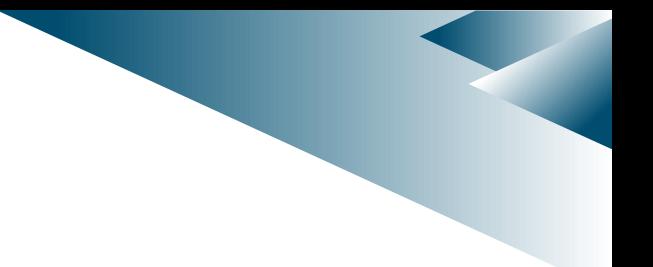

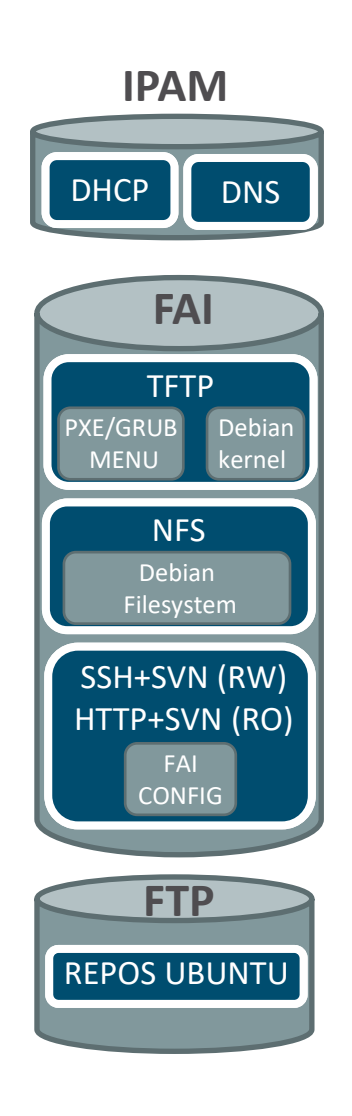

Poste d'administration

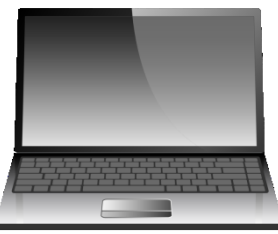

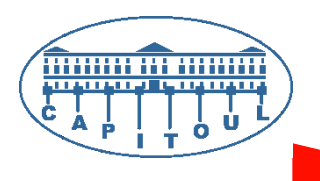

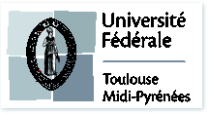

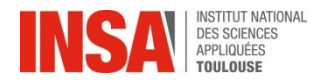

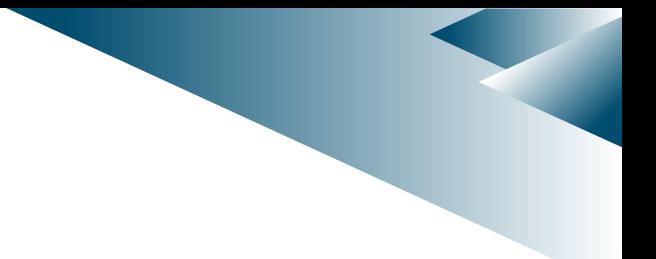

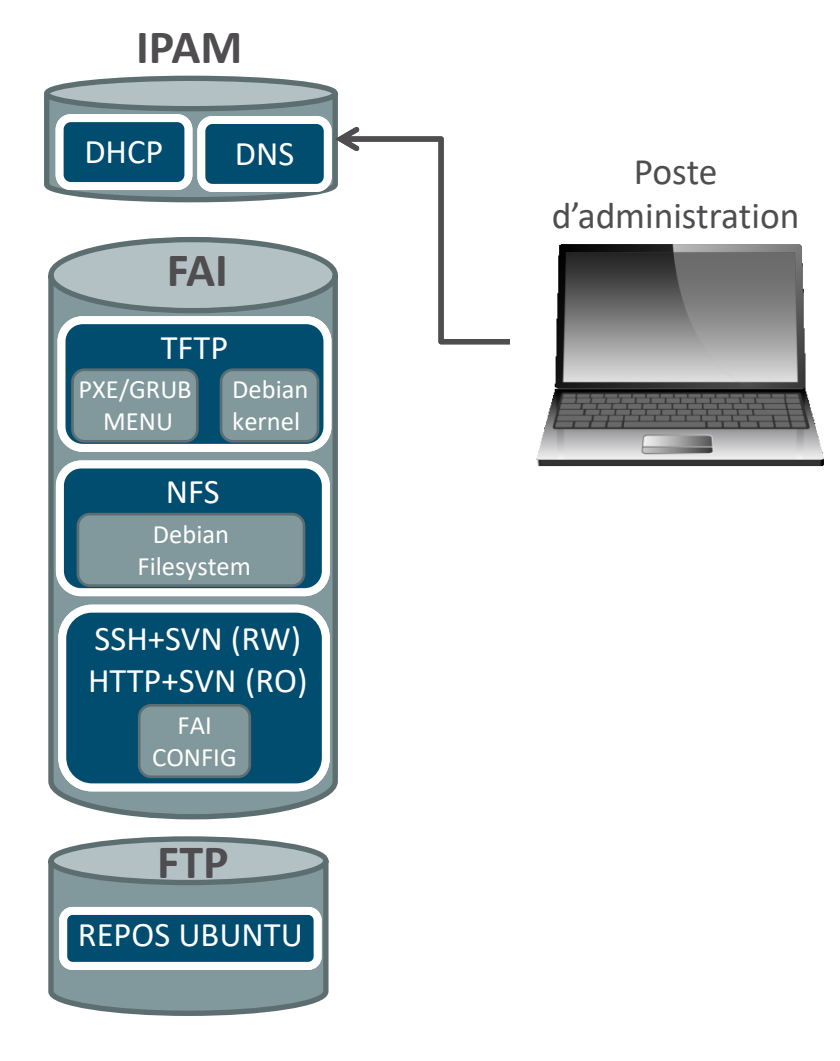

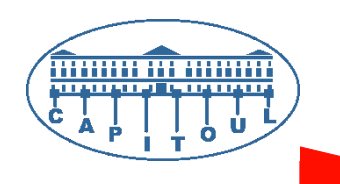

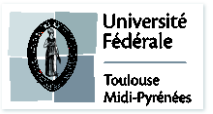

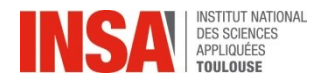

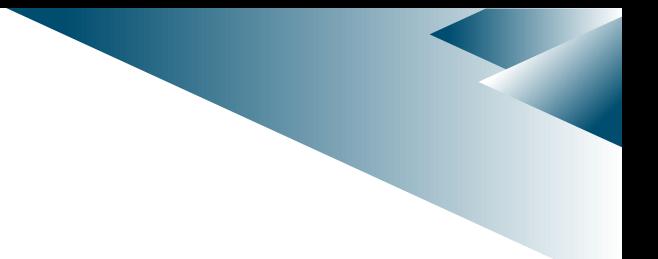

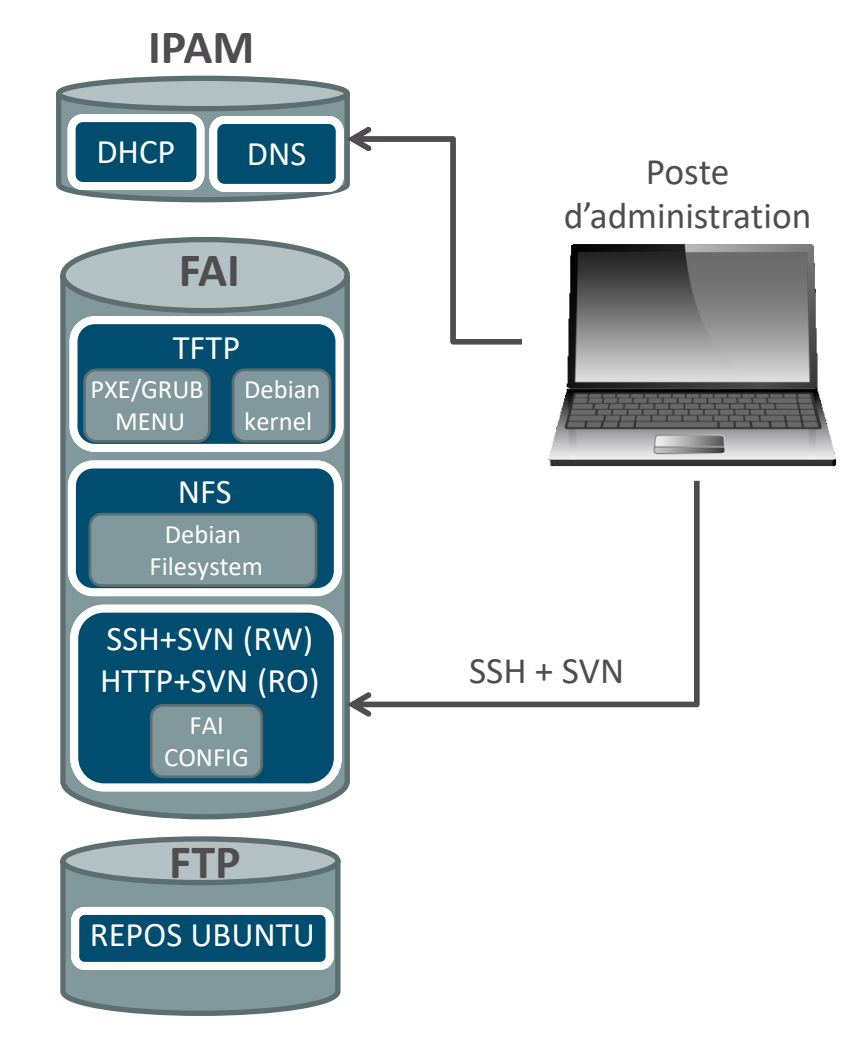

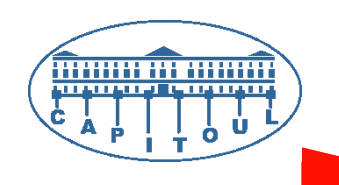

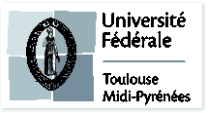

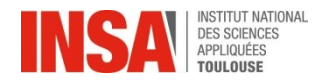

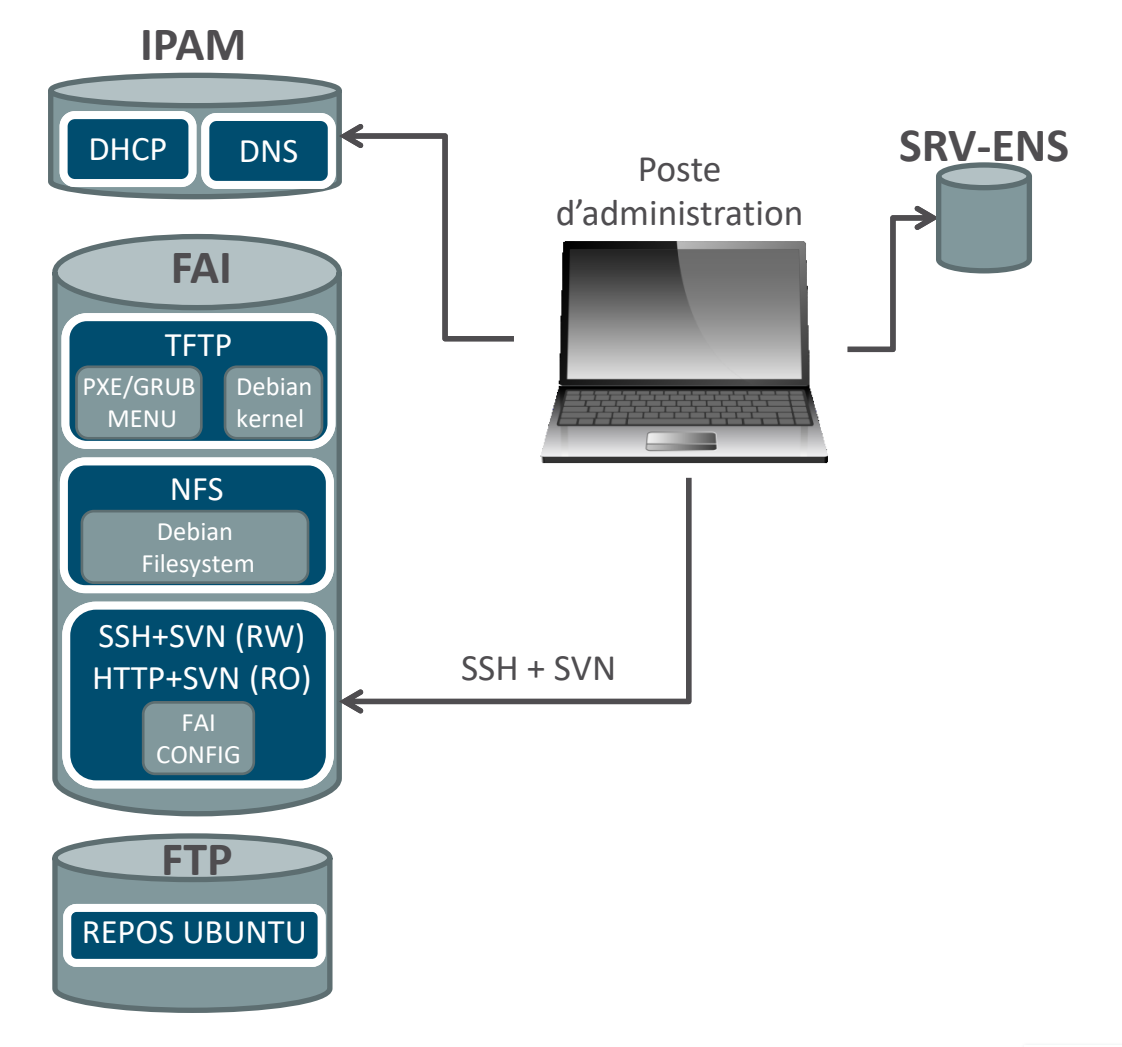

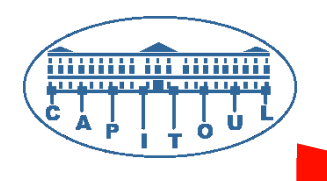

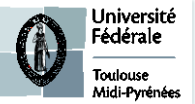

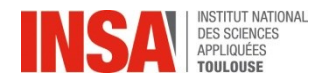

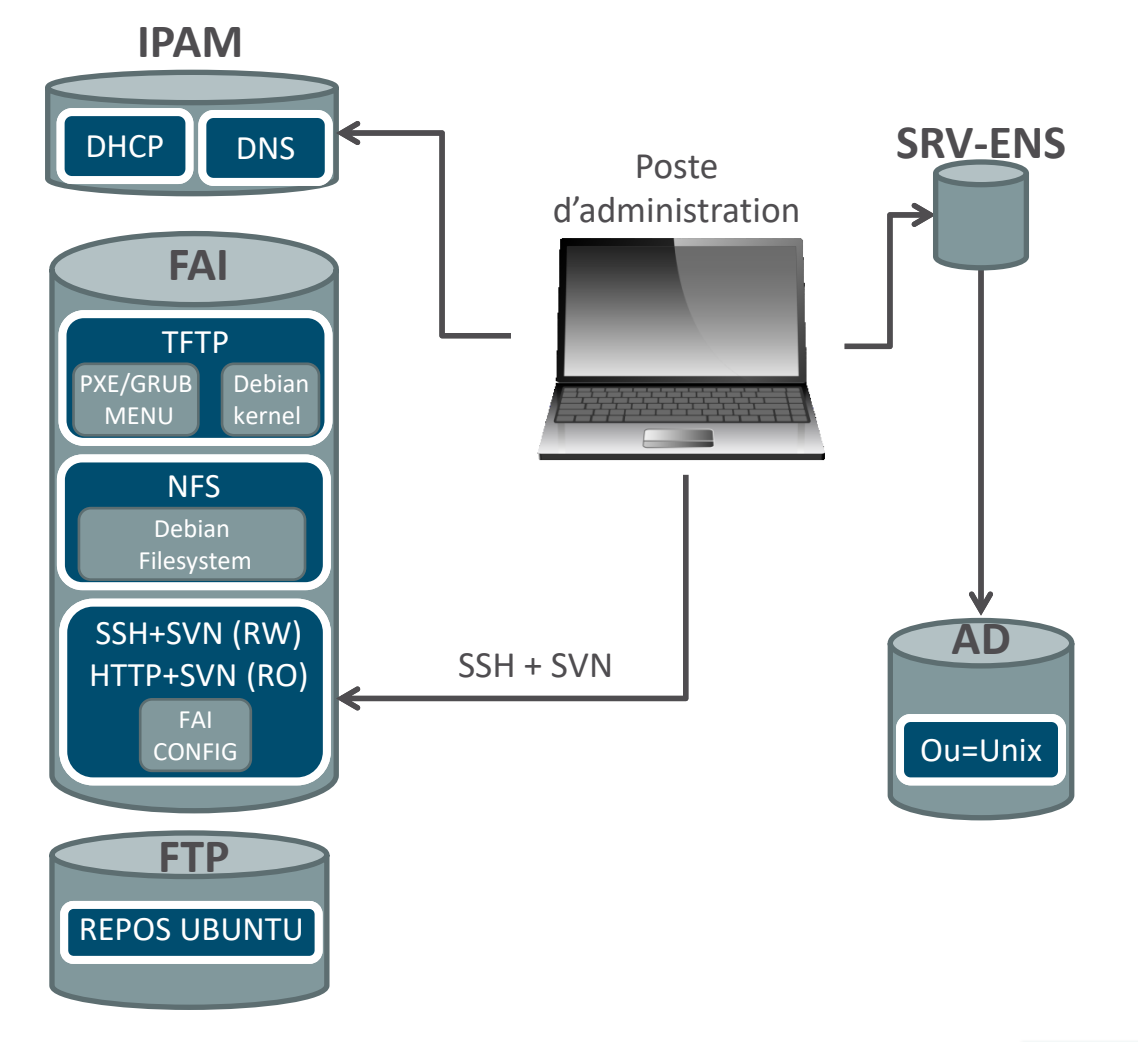

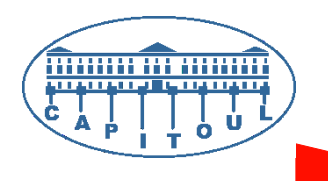

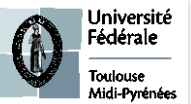

Capitoul - FAI

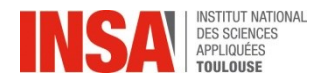

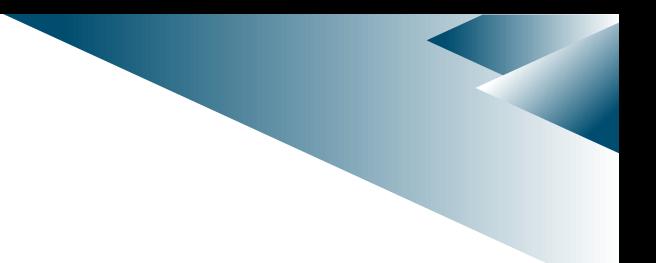

# **FAI** TFTP PXE/GRUB MENU Debian kernel NFS Debian Filesystem SSH+SVN (RW) HTTP+SVN (RO) FAI CONFIG **FTP** REPOS UBUNTU DHCP DNS **IPAM**

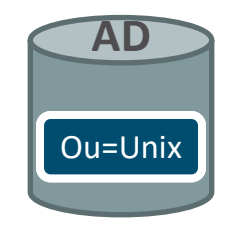

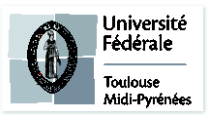

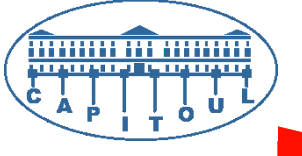

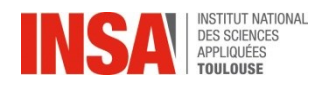

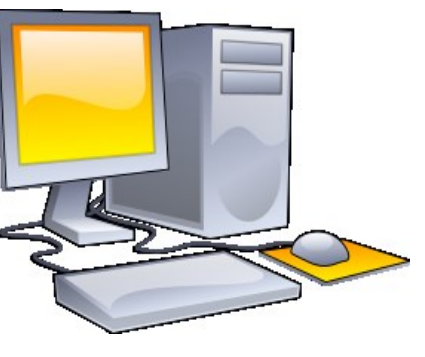

Poste client

**MANIFER ANNUAL** 

<u>TIMUMUM PUNUMU</u>

ė. A

ċ

 $\prod_{\textbf{L}}$ 

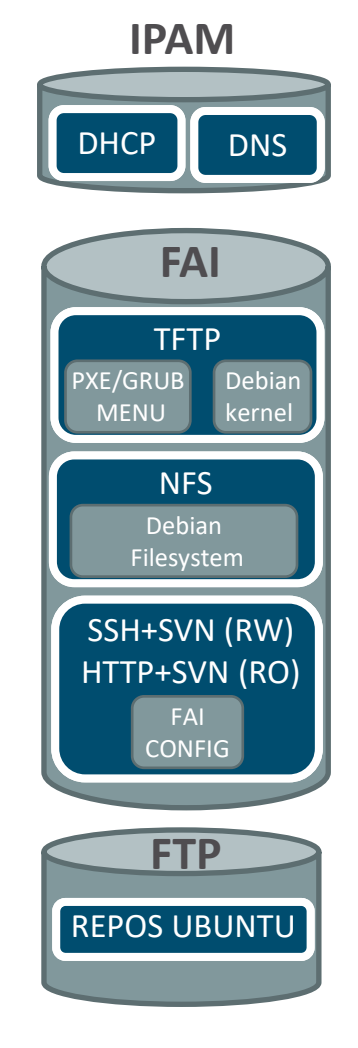

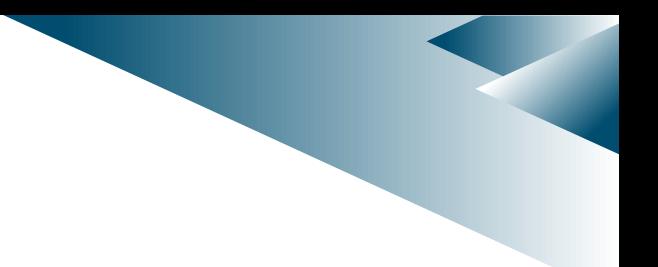

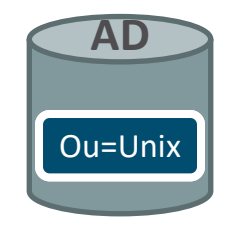

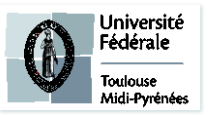

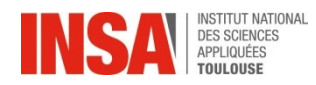

**MANILE IN MANIFE** 

**MENDENHALL INTERNATIV** 

ċ

 $\frac{1}{1}$   $\frac{1}{2}$   $\frac{1}{2}$ 

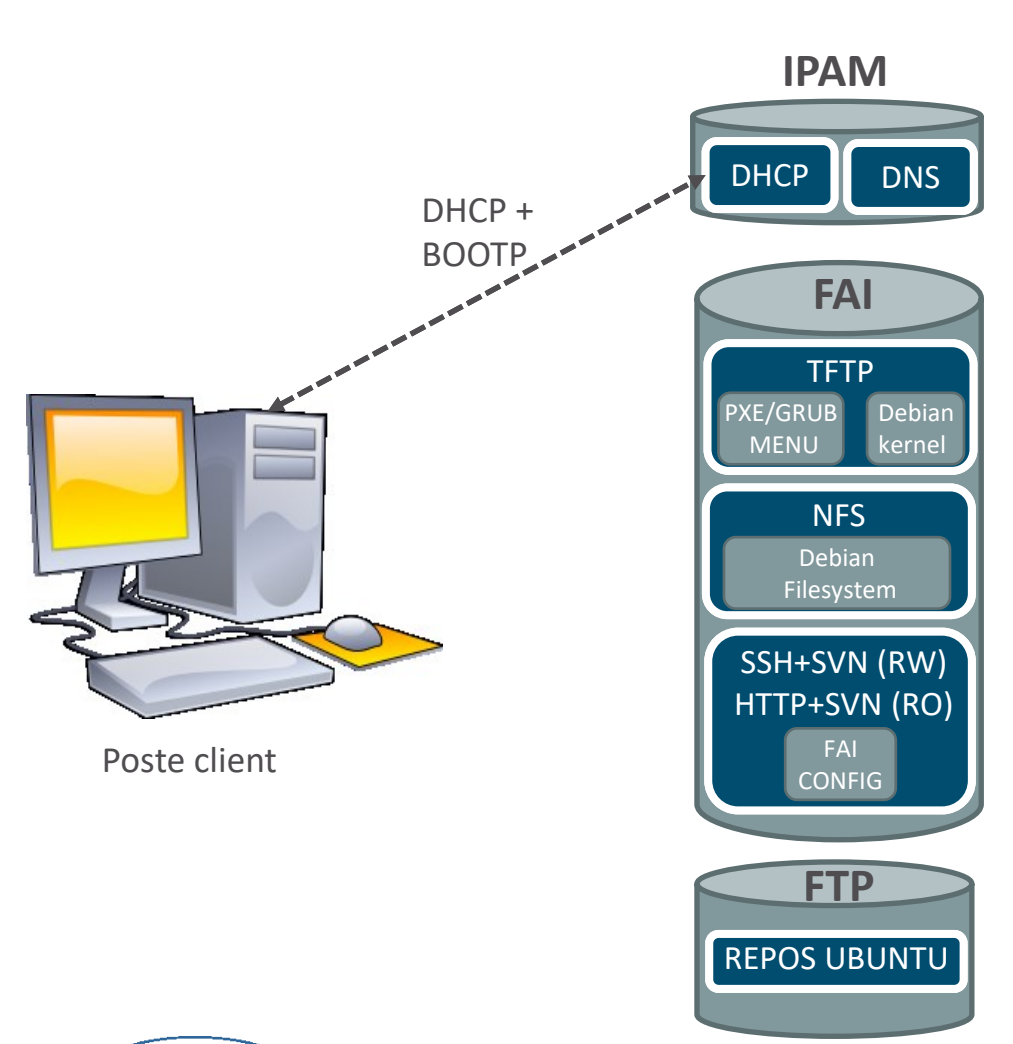

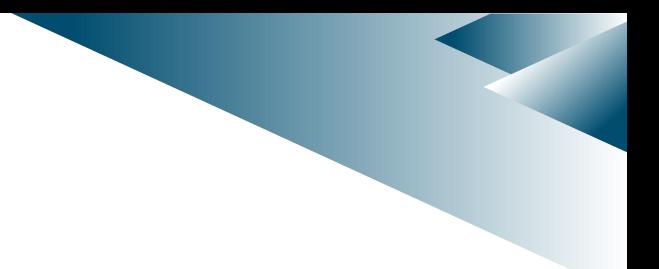

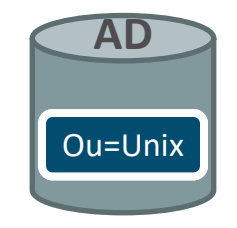

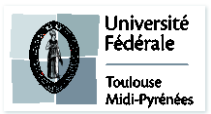

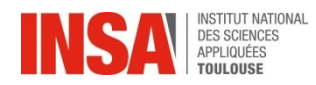

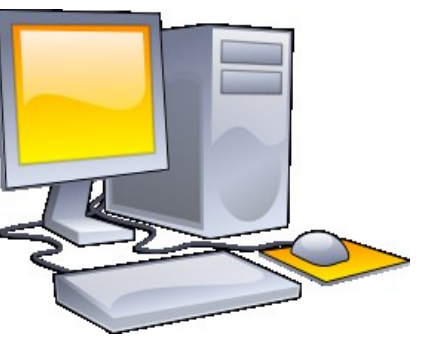

Poste client

**MANIFER ANNUAL** 

<u>TIMUMUM PUNUMU</u>

ė. A

ċ

 $\prod_{\textbf{L}}$ 

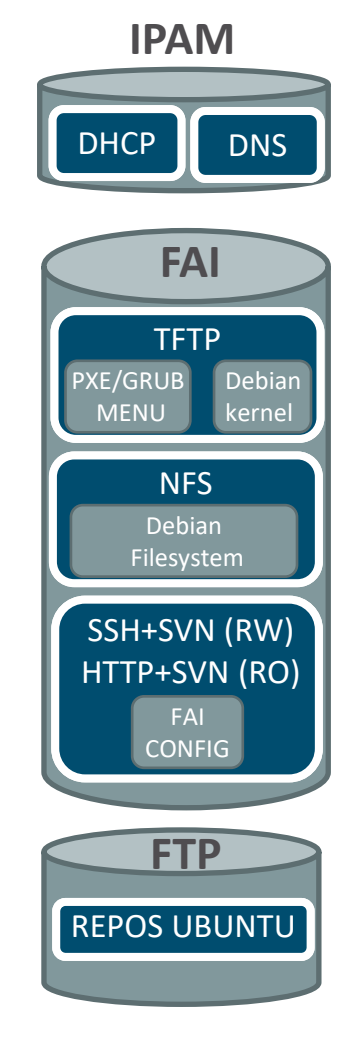

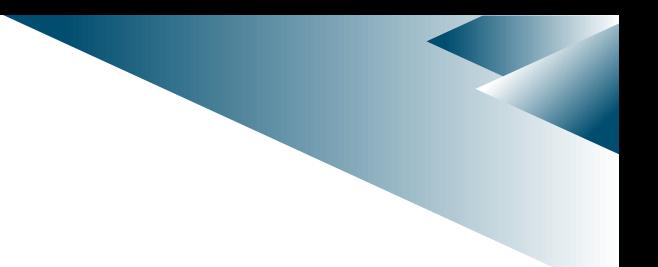

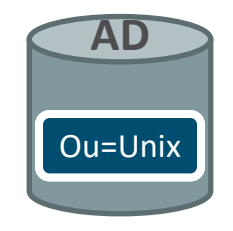

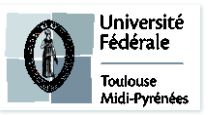

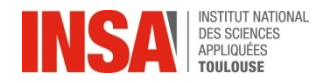

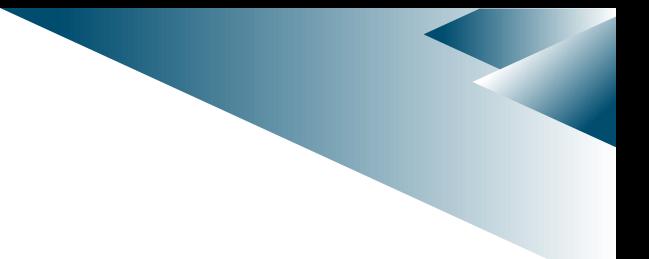

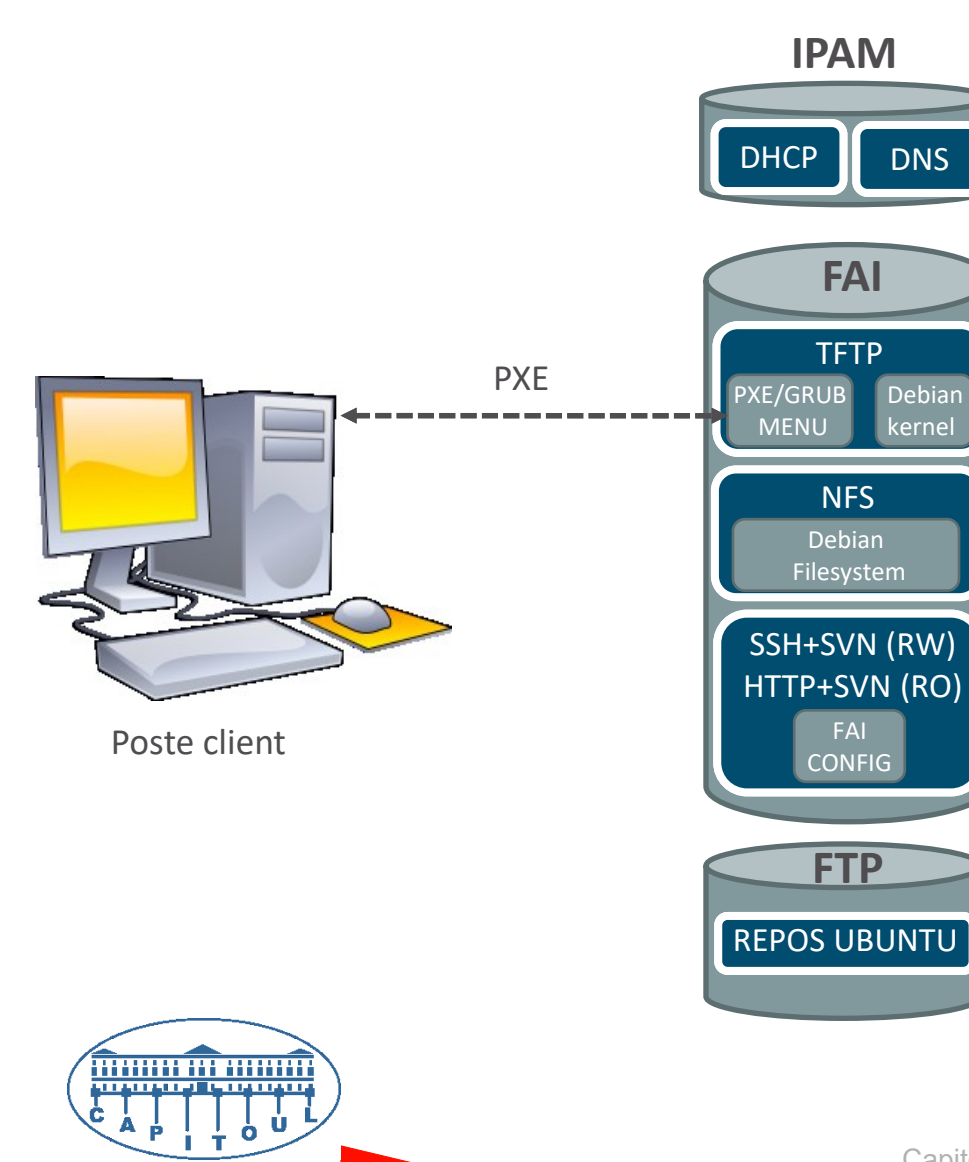

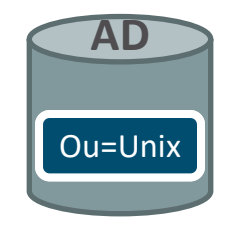

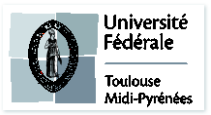

Capitoul - FAI

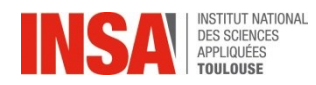

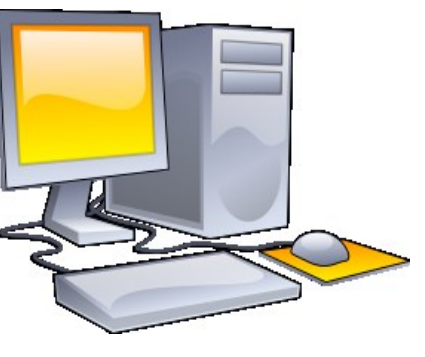

Poste client

**MANIFER ANNUAL** 

<u>TIMUMUM PUNUMU</u>

ė. A

ċ

 $\prod_{\textbf{L}}$ 

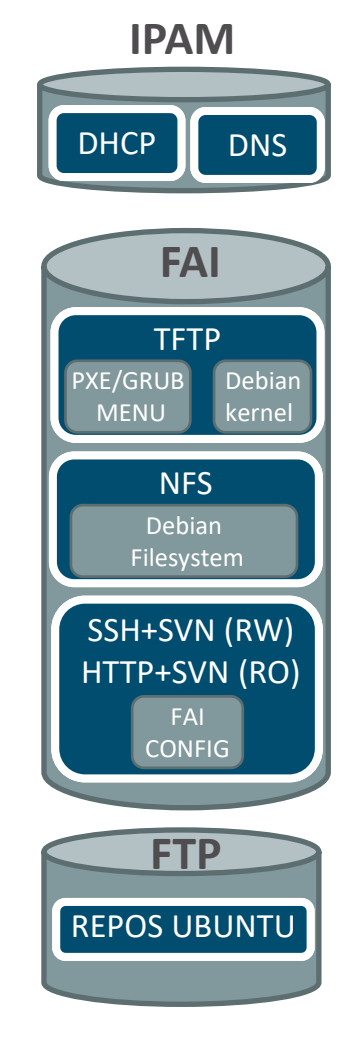

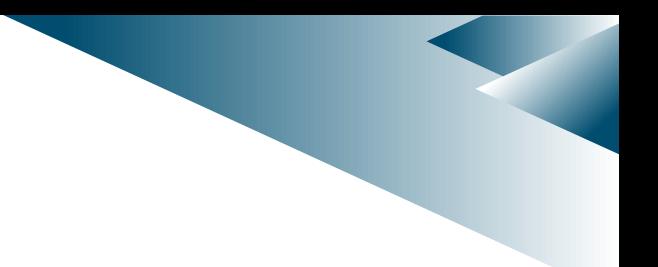

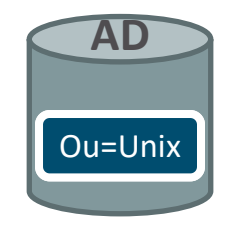

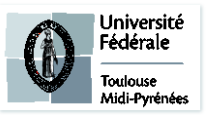

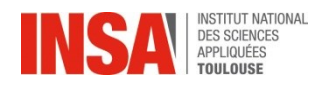

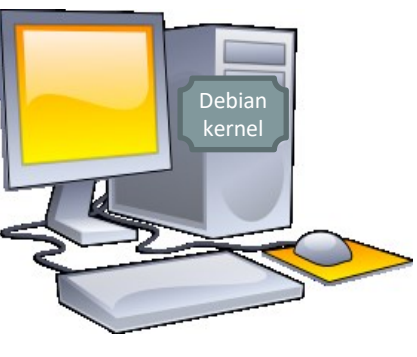

Poste client

**MANILE IN MANIFE** 

<u>TIMUMUM PUNUMU</u>

ė. A

ċ

 $\prod_{\textbf{L}}$ 

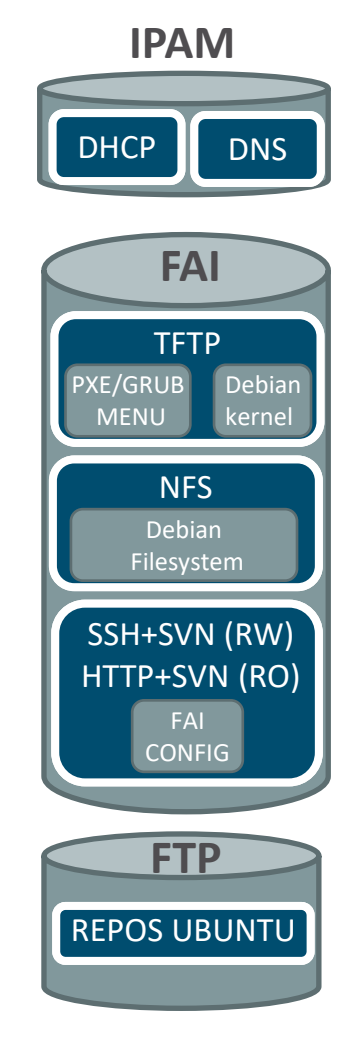

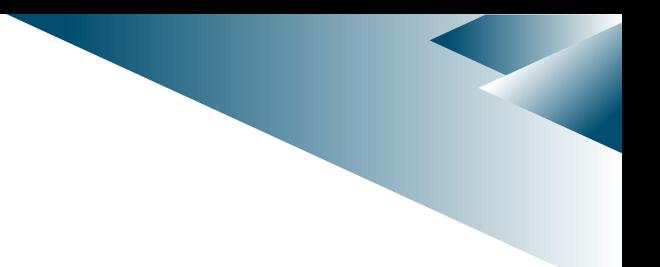

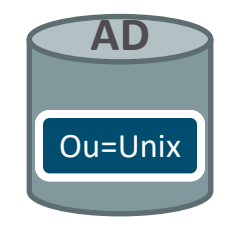

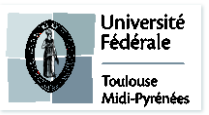

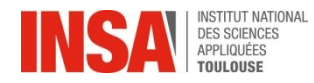

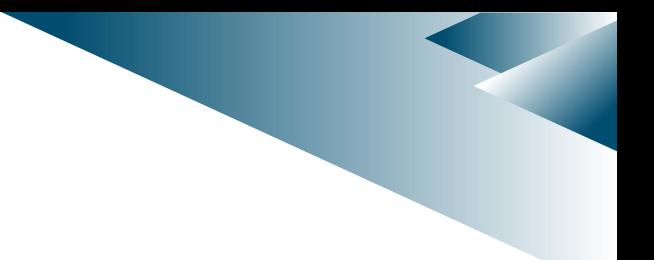

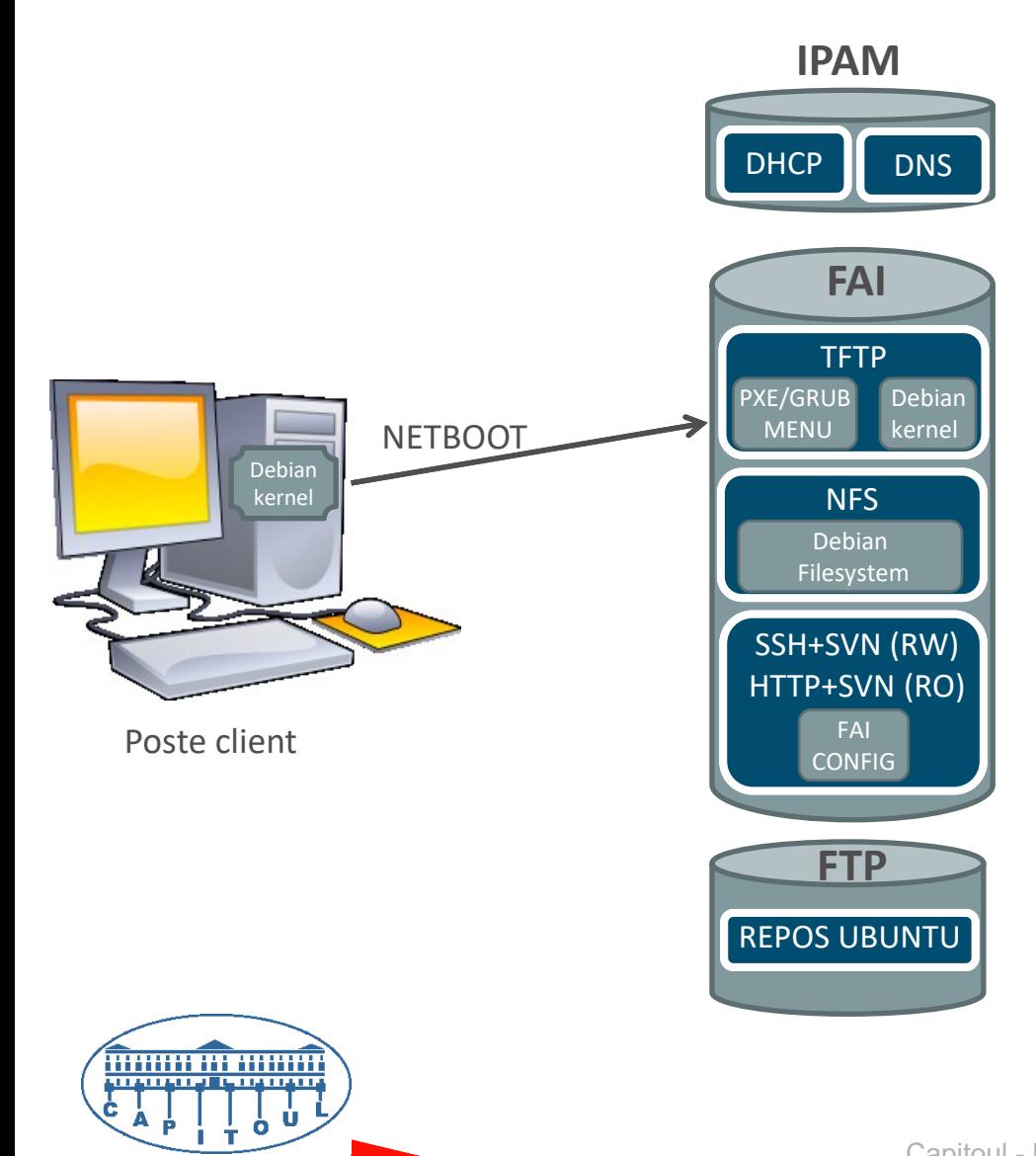

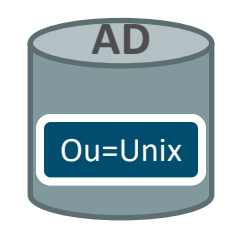

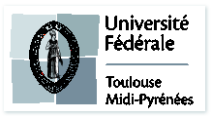

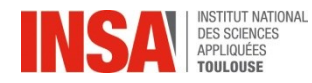

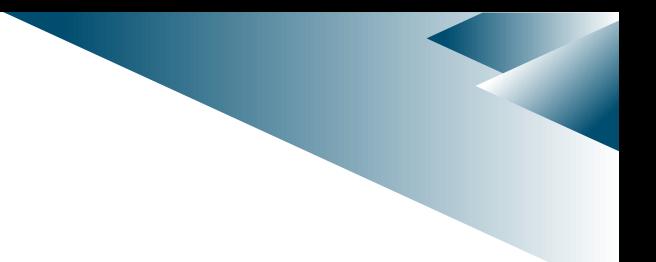

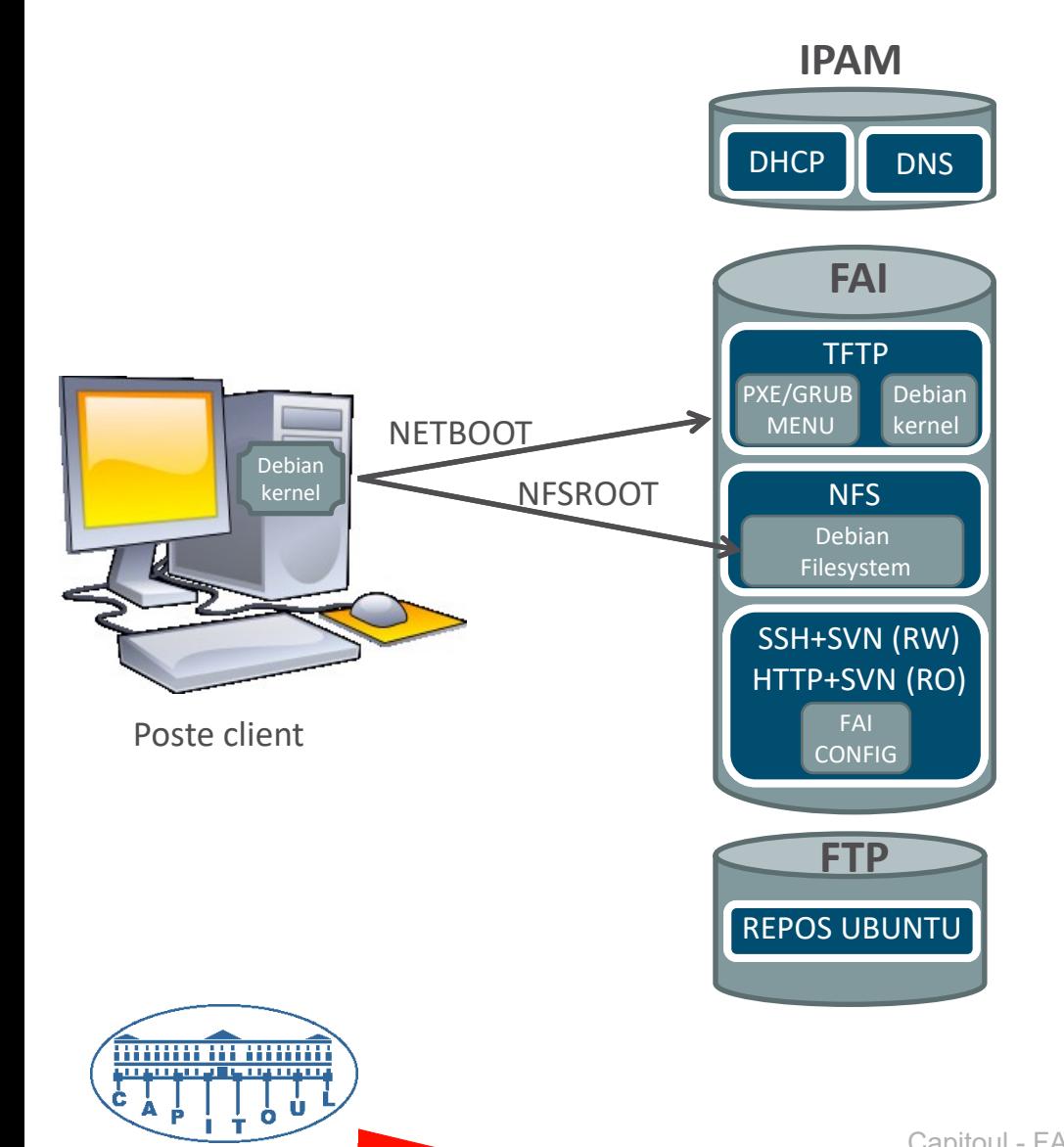

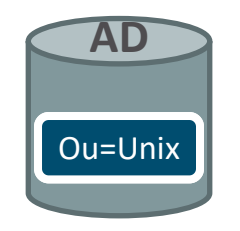

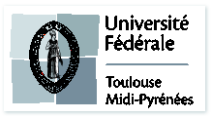

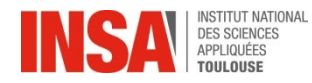

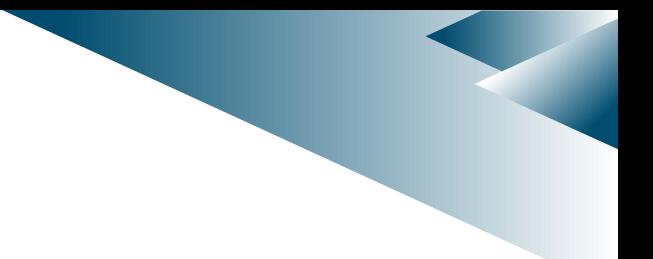

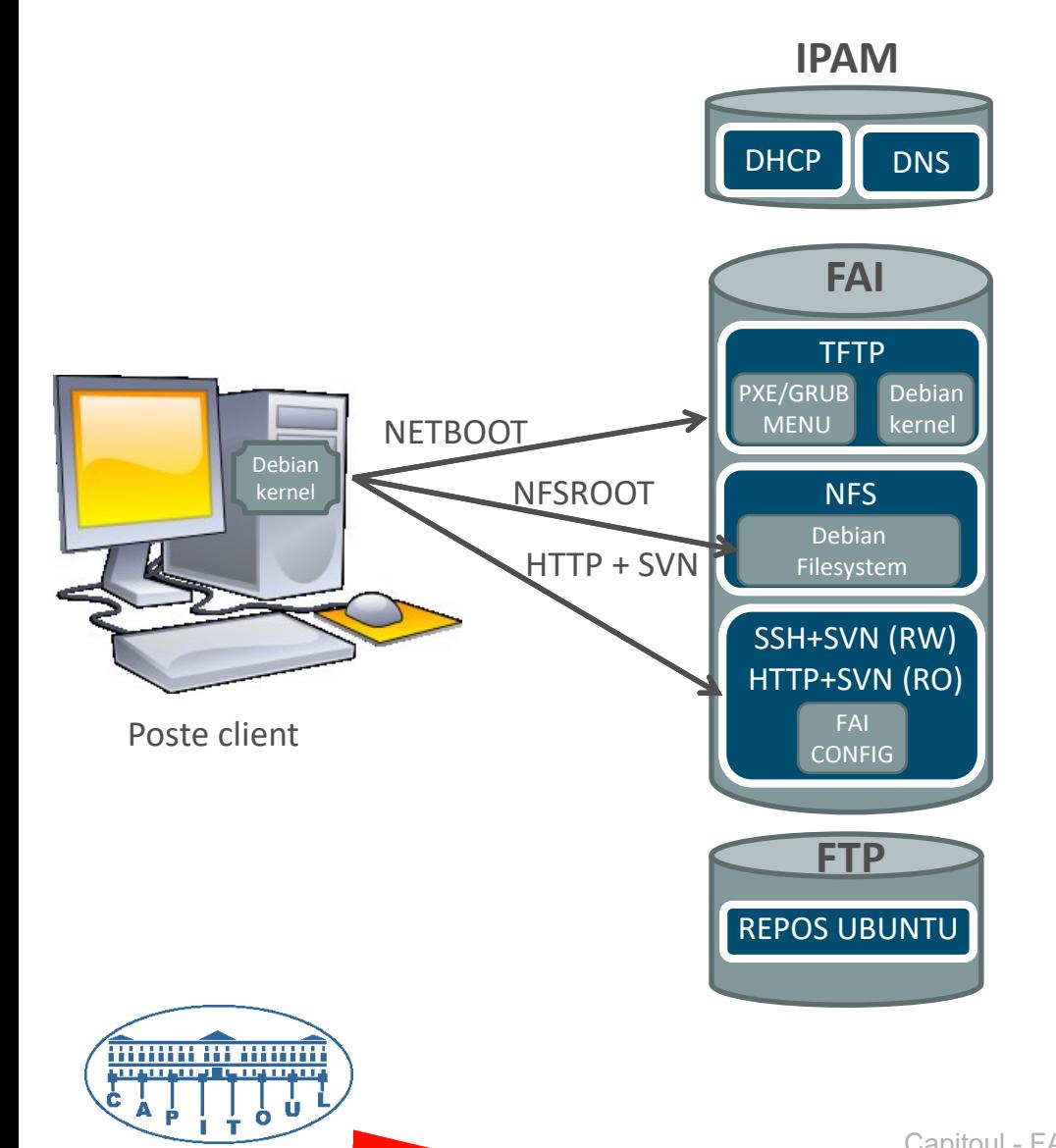

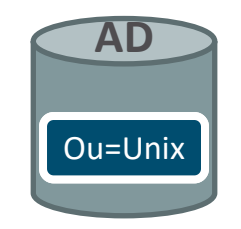

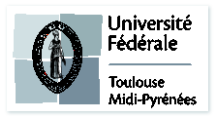

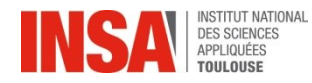

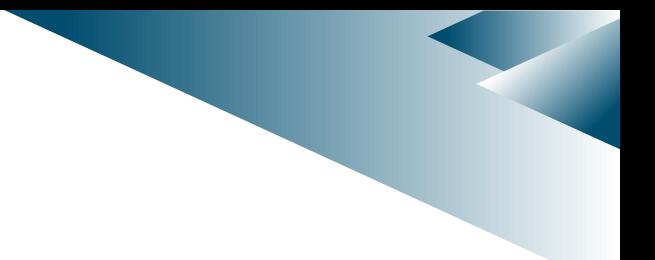

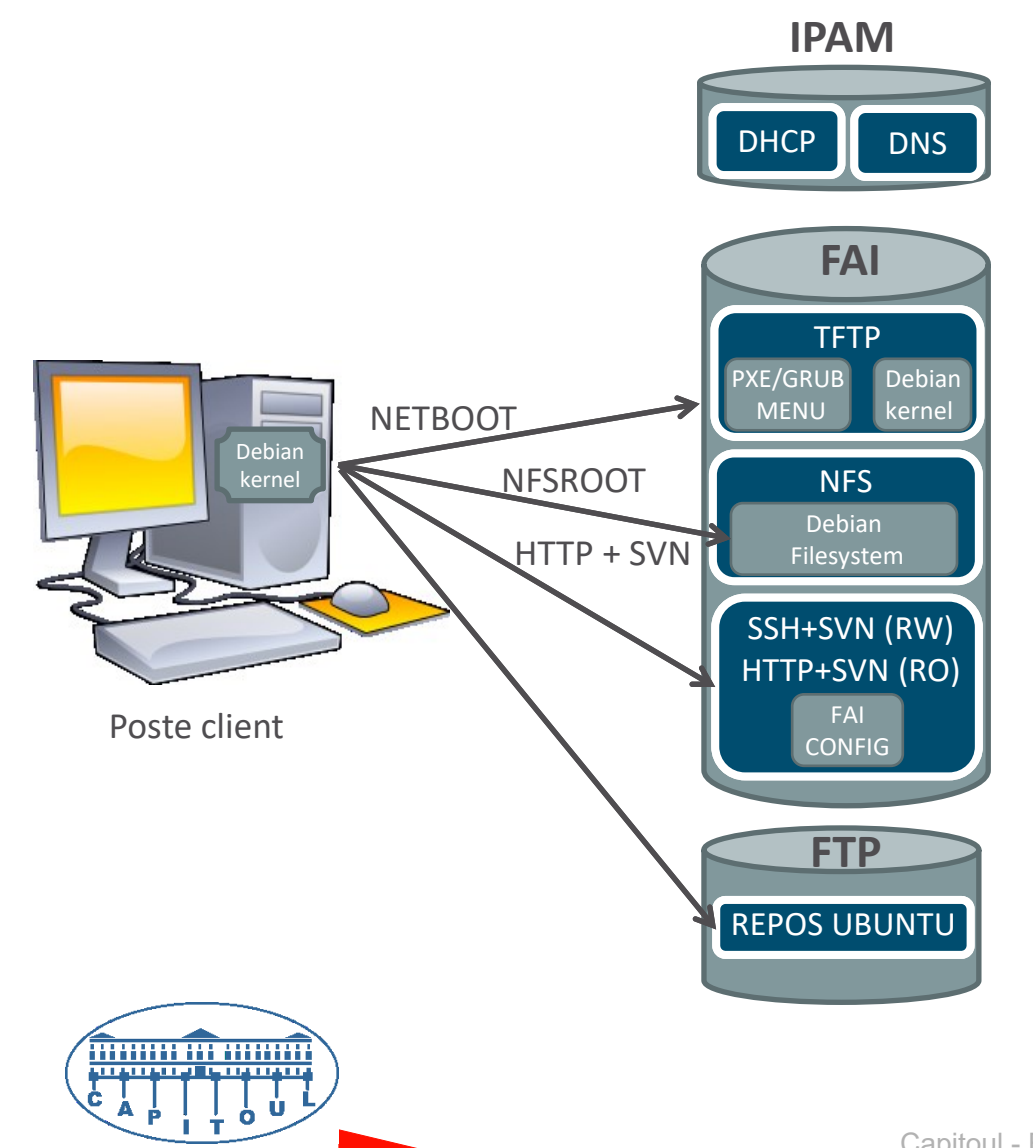

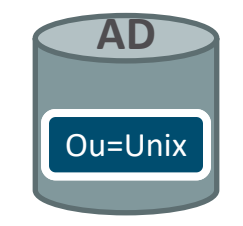

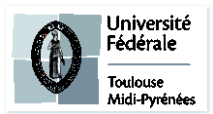

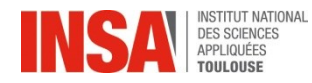

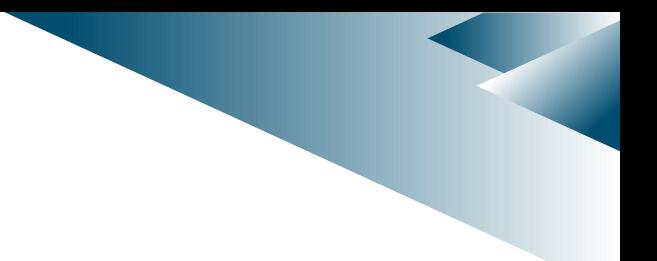

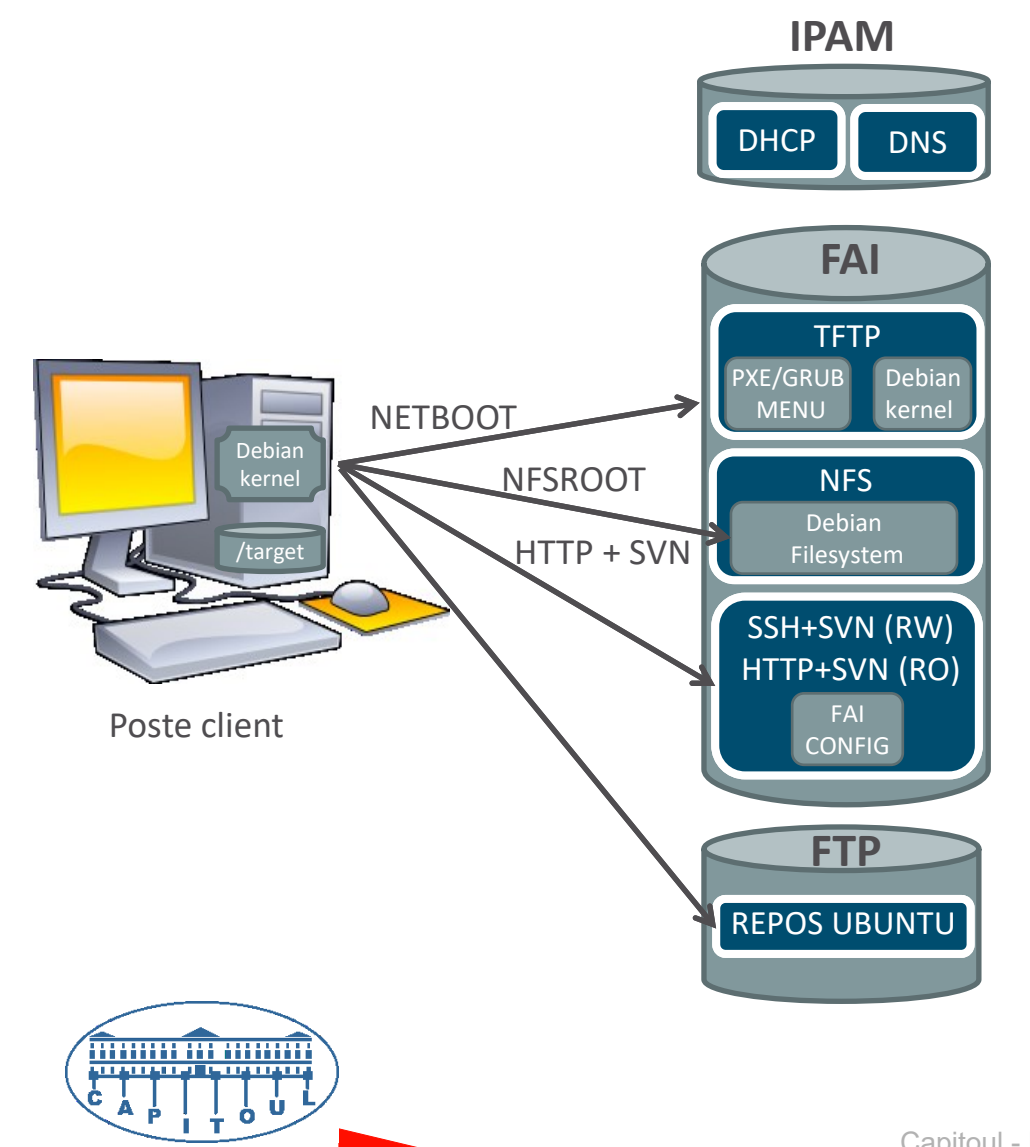

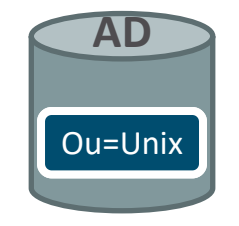

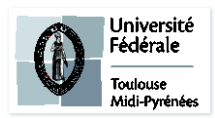

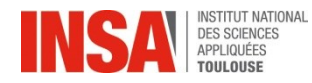

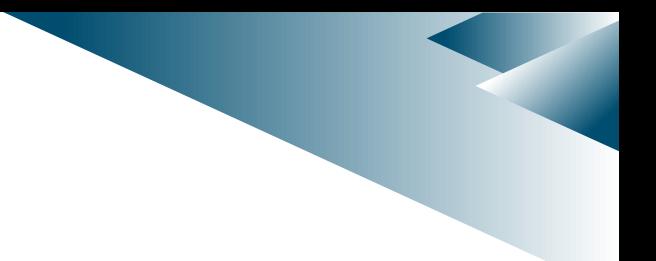

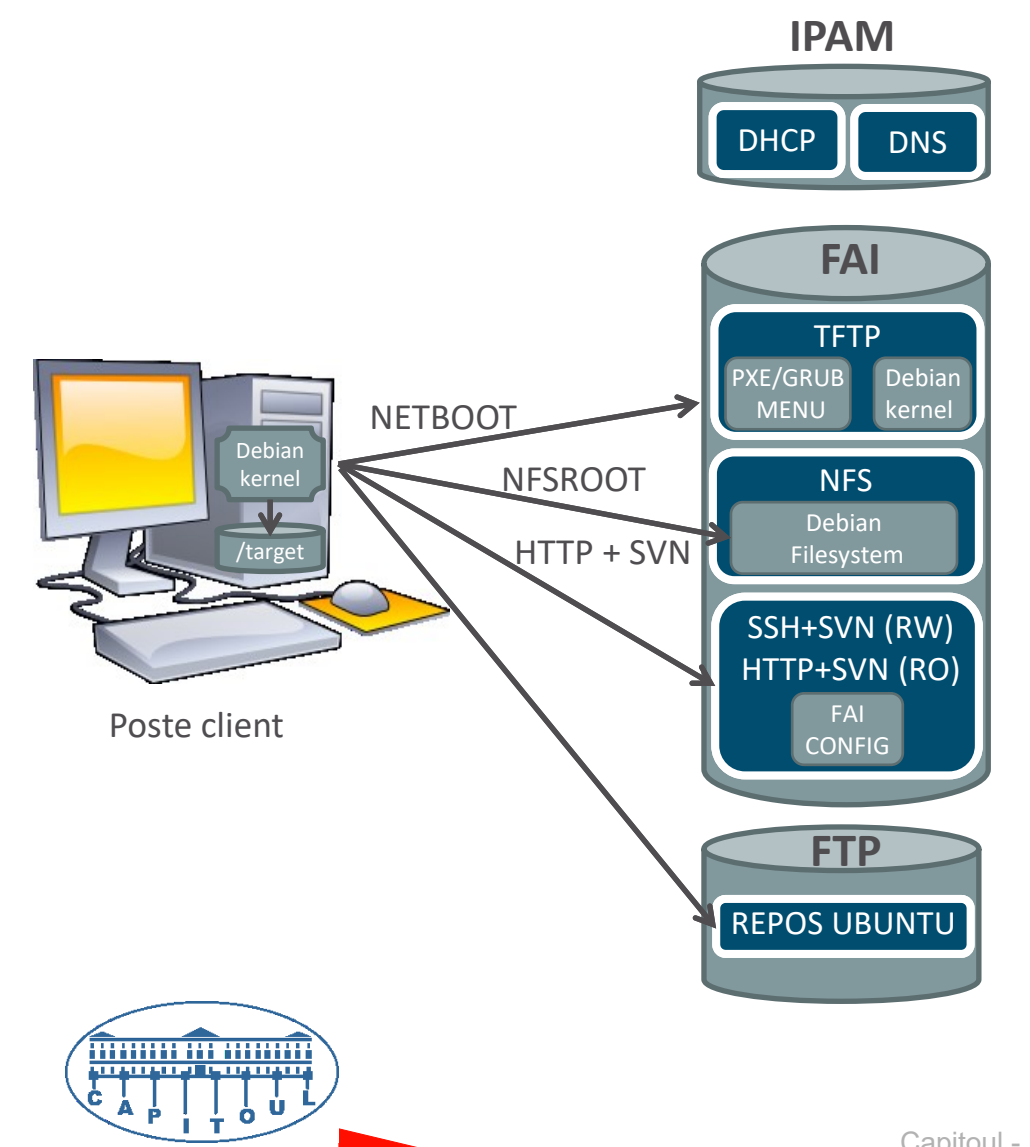

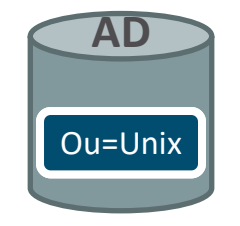

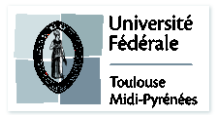

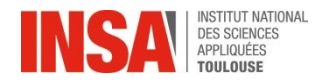

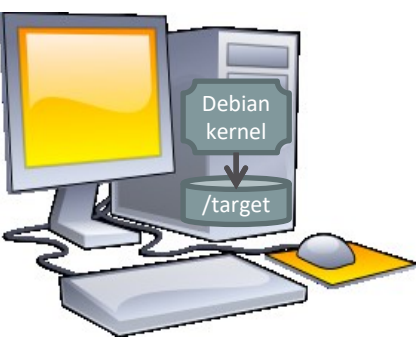

Poste client

**MANIFER ANNUAL** 

<u>TIMUMUM PUNUMU</u>

ė. A

ċ

 $\prod_{\textbf{L}}$ 

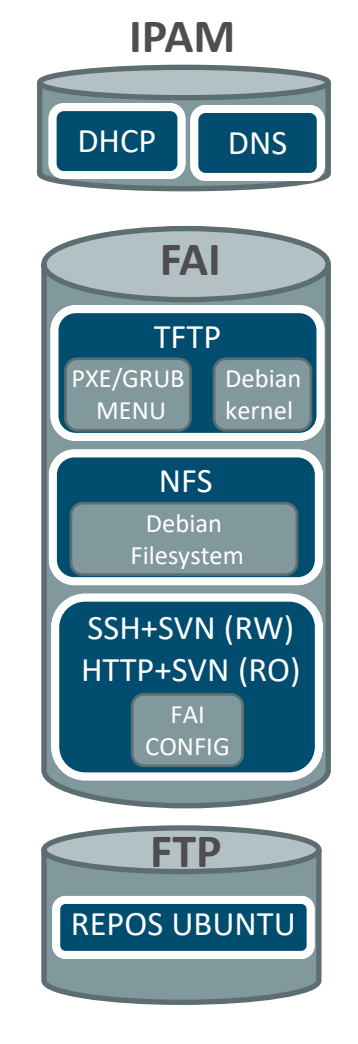

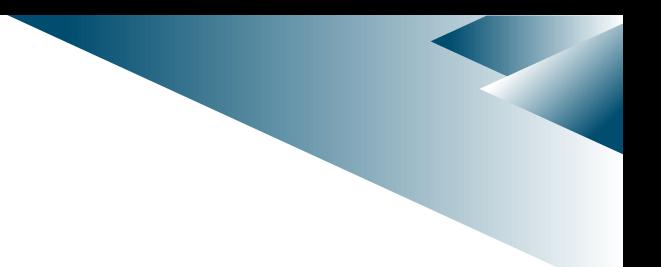

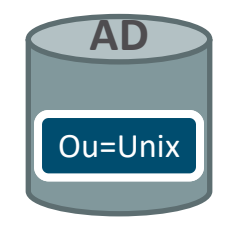

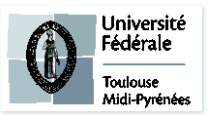

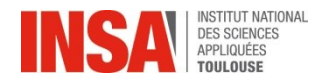

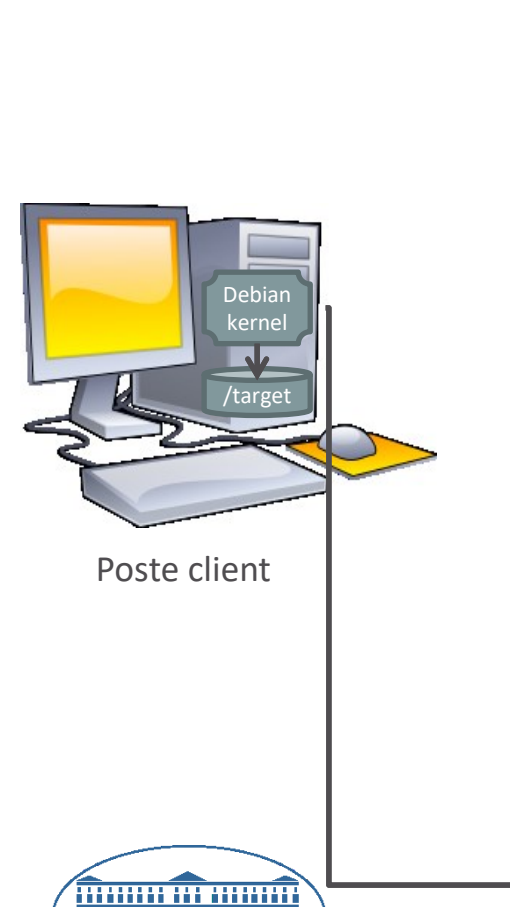

<u>program in La regionale</u>  $\prod_{\mathbf{r}}$ 

ŀ. А

ċ

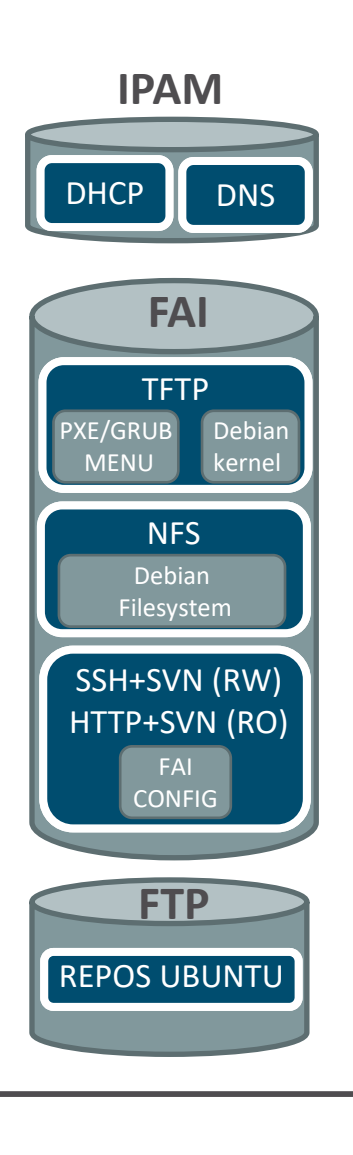

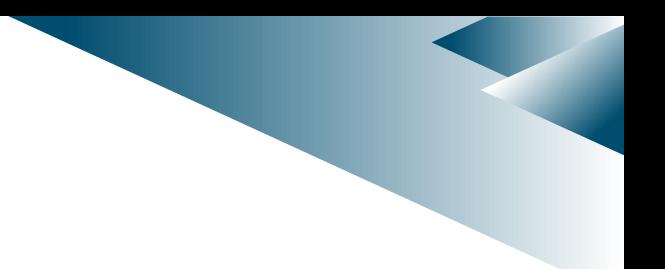

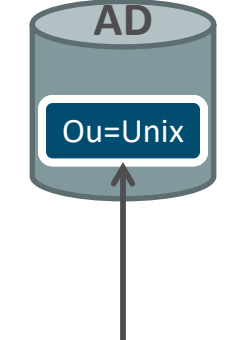

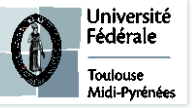

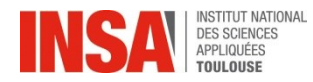

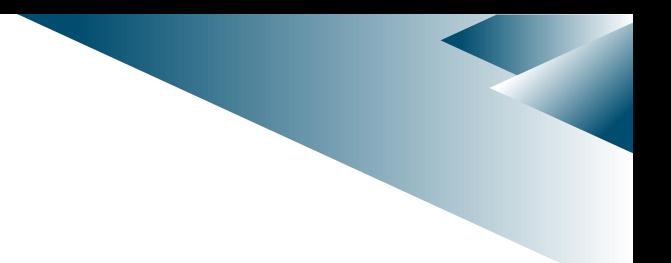

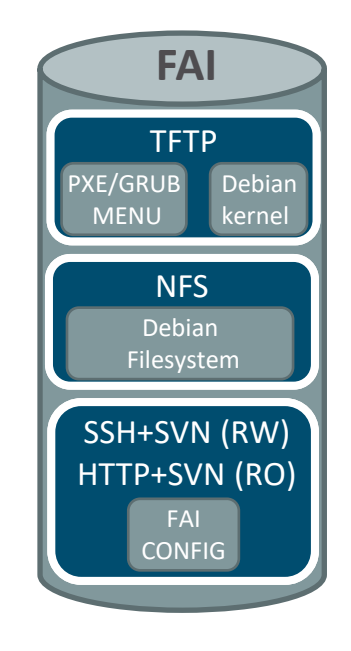

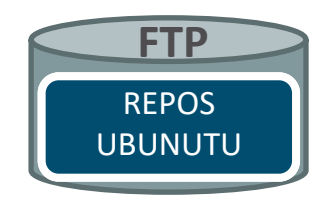

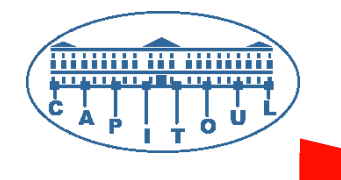

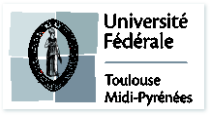

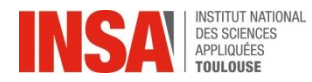

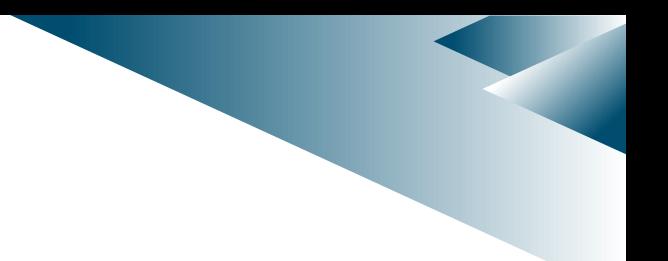

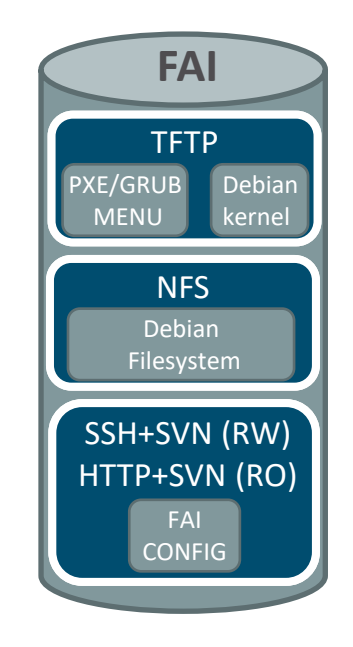

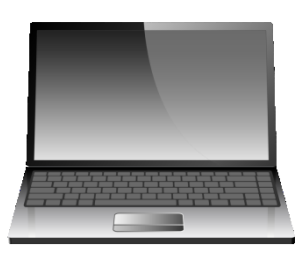

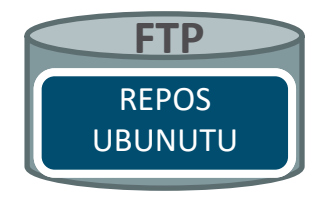

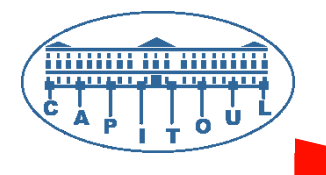

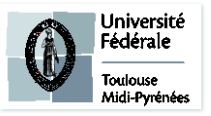

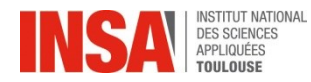

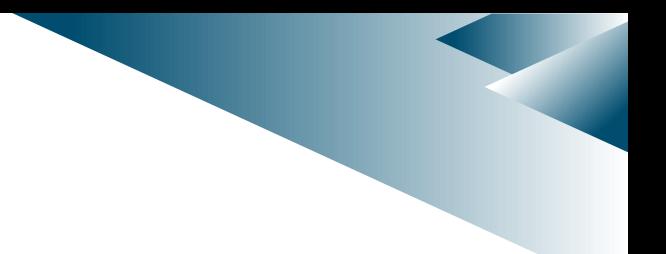

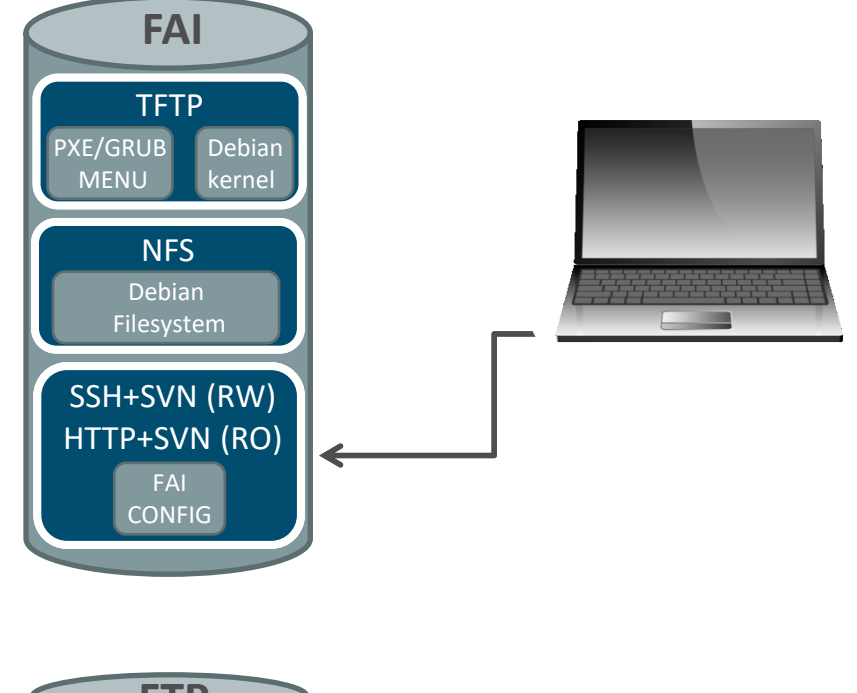

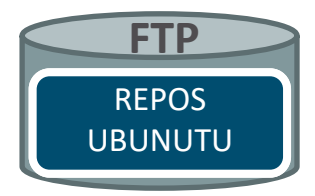

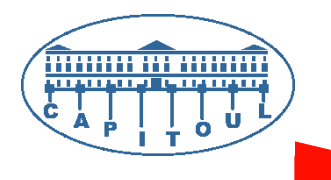

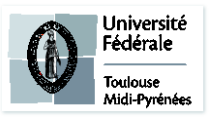

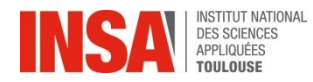

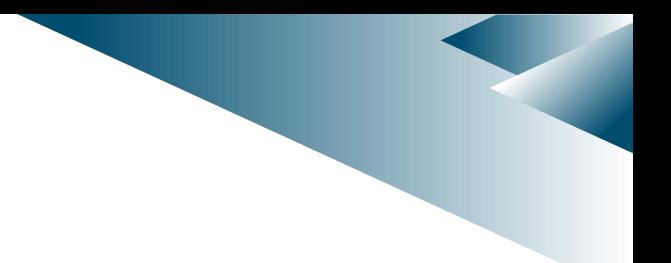

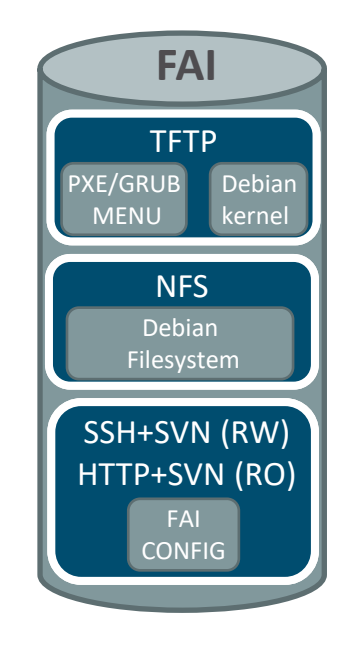

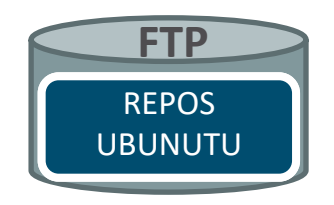

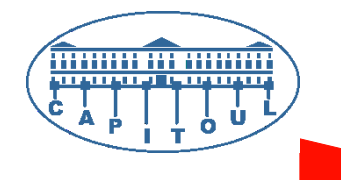

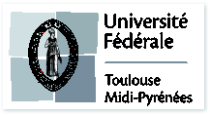

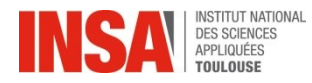

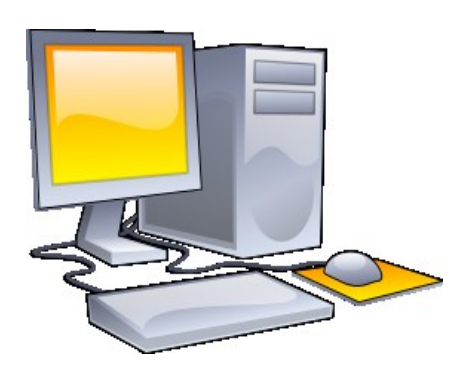

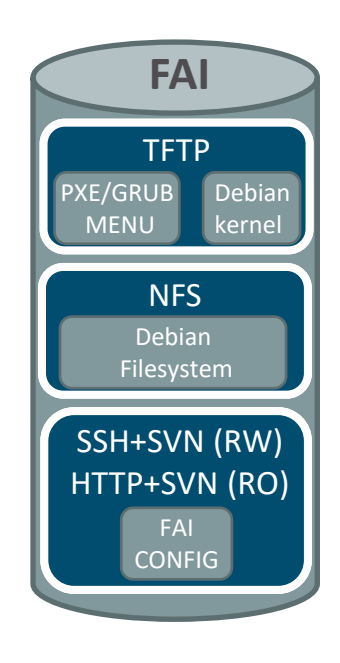

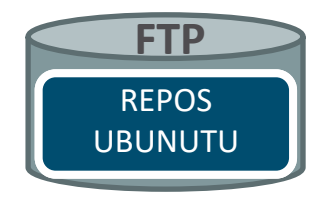

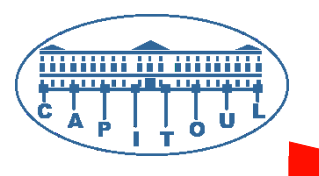

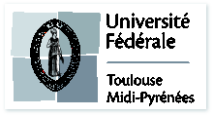

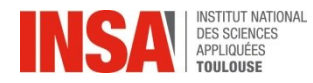

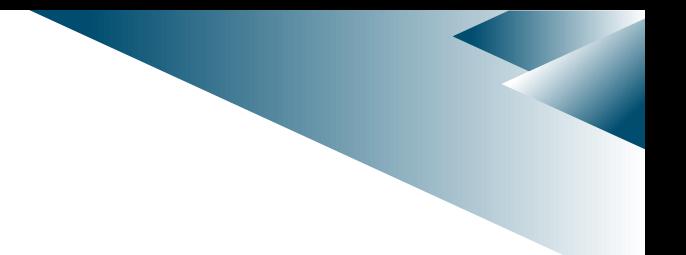

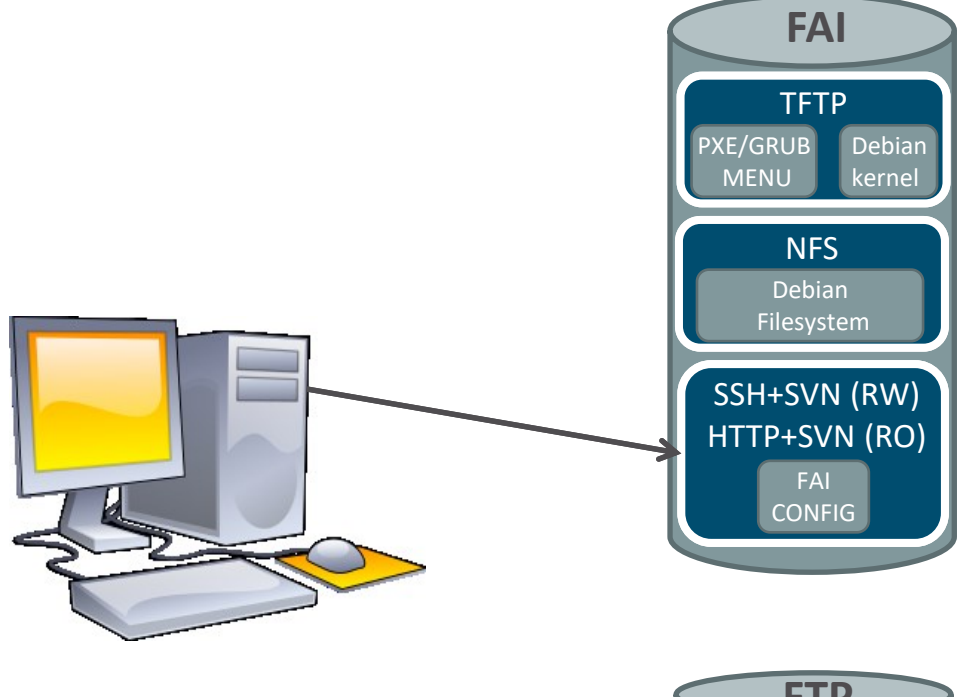

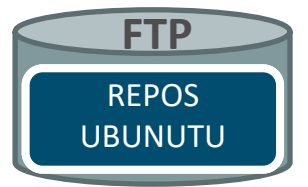

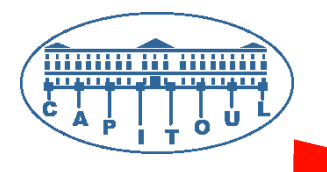

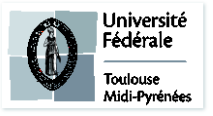

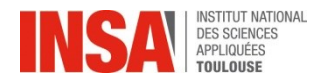

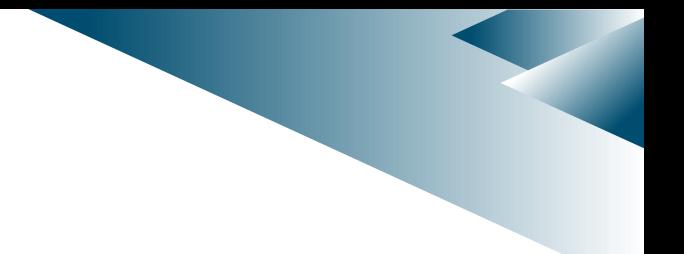

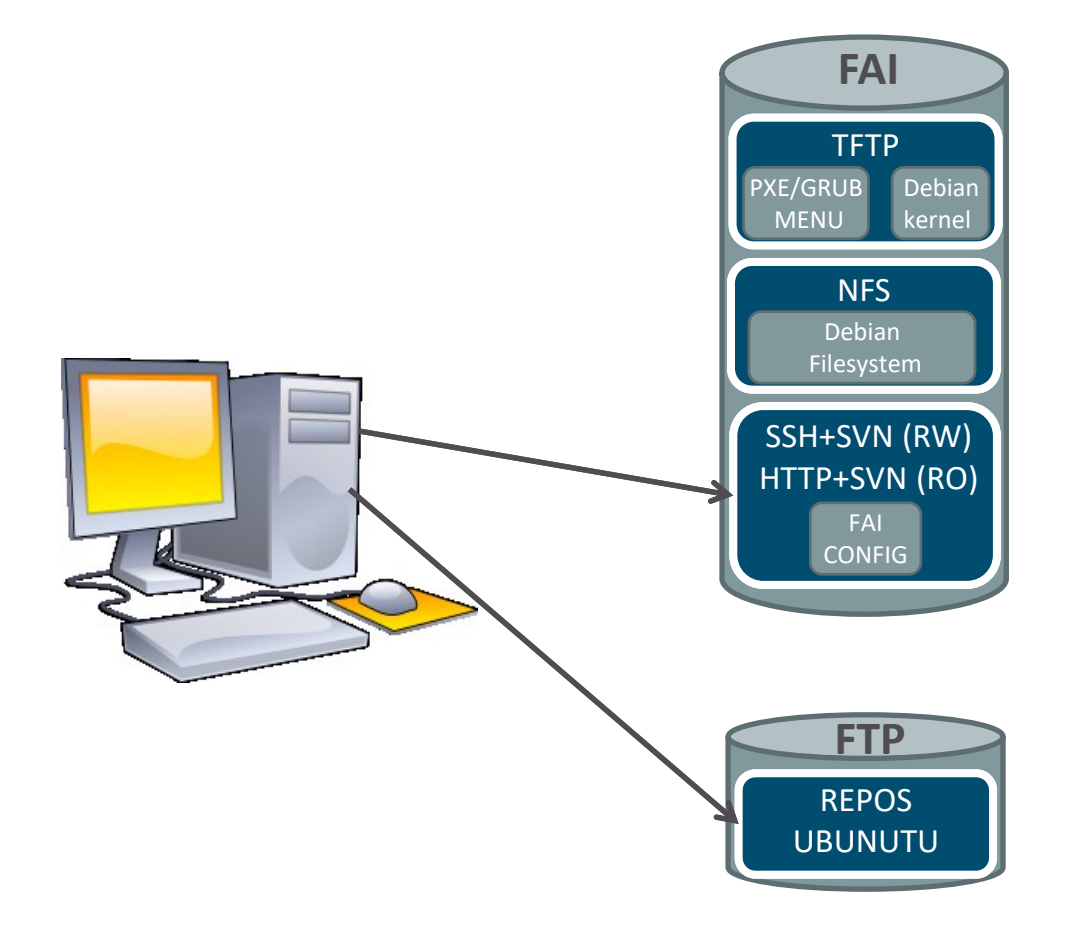

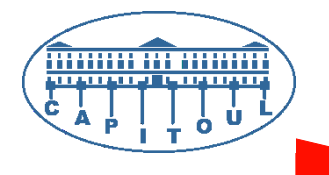

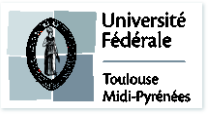

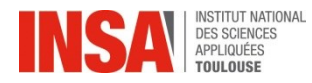

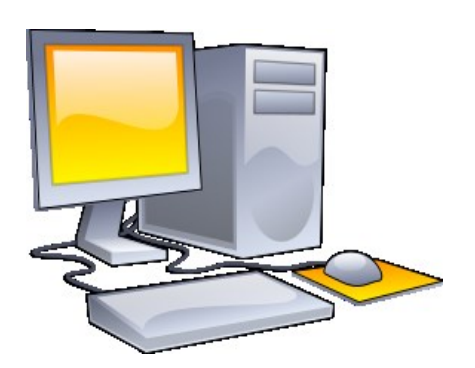

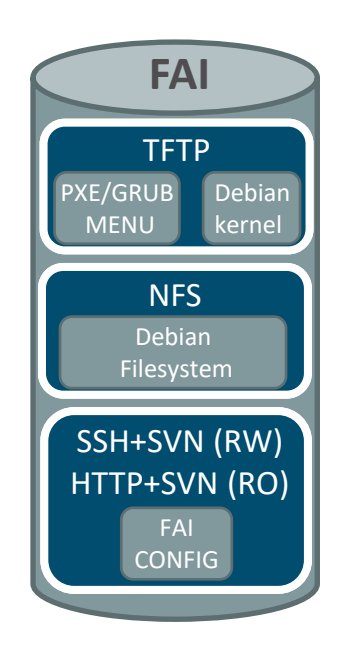

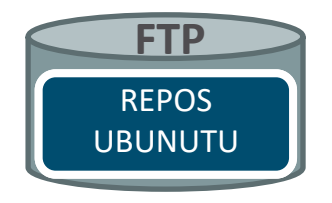

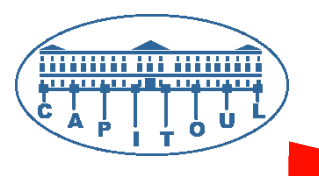

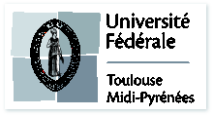

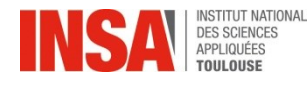

#### **RETOURS D'EXPERIENCE**

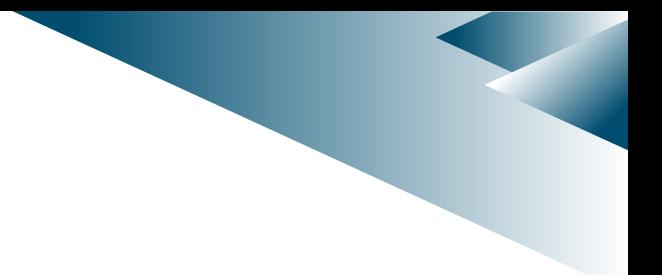

# **DIFFICULTES RENCONTREES**

## • **Techniques**

- Intégration domaine Active Directory / NFS / Kerberos
- Suivi des évolutions matérielles des postes clients (intégration des mini noyaux d'install)
- DUALBOOT ( ex : gestion des horloges) / UEFI (génération d'un grub spécifique)
- Outil de suivi des déploiement basique => mise en œuvre solution monitoring spécifique

## • **Organisationnelles**

- Évolution des méthodes d'exploitation liée à la succession des administrateurs de la plateforme (empilement des couches).
- Nombre d'intervenants
- Impacts en cas d'erreur de configuration : ne pas oublier de suivre les procédures !!
- Documentation à maintenir sur l'inventaire et le rôle des classes

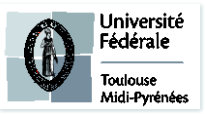

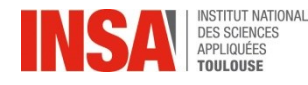

### **RETOURS D'EXPERIENCE**

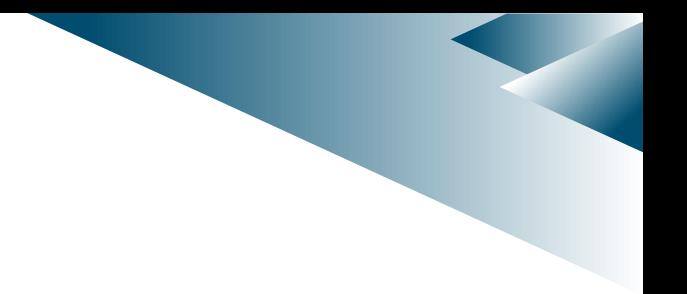

## • **POURQUOI ENCORE ET TOUJOURS UTILISER FAI EN 2018 ?**

- Permet d'intervenir avec des équipes différentes (avantages du SVN) et différents niveaux d'appréhension de l'outil.
- Simplicité de déploiement et de redéploiement en cas de problème.
- Gestion des spécificités via les classes
- Projet pérenne et toujours actif, un outil qui a fait ses preuves à l'INSA !

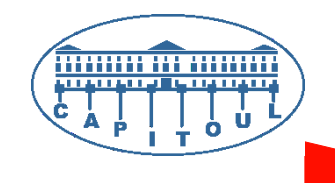

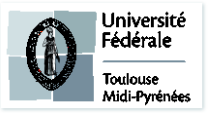

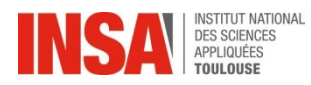

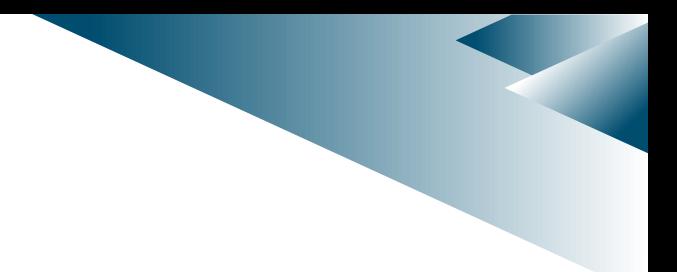

**MERCI !**

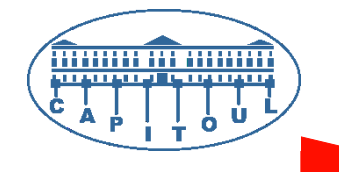

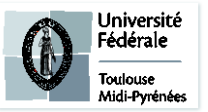

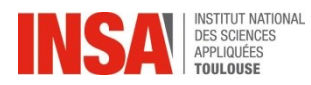

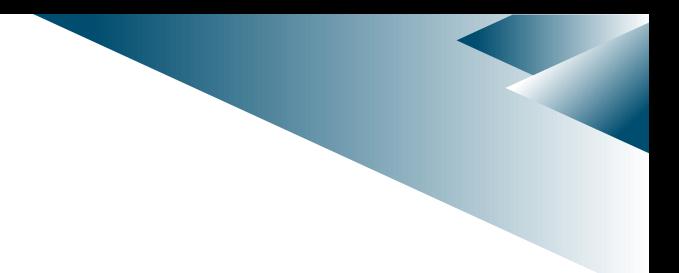

**QUESTIONS ?**

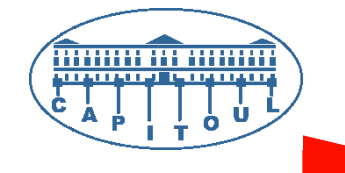

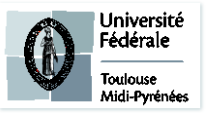

Capitoul - FAI